## РАЗЛОЖЕНИЕ НЕСИНУСОИДАЛЬНОГО НАПРЯЖЕНИЯ И ТОКА В ГАРМОНИЧЕСКИЙ РЯД ФУРЬЕ

Рябиев И.А.

Научный руководитель - Кленовская И.С., старший преподаватель

В электроэнергетике стандартной формой напряжения и тока является форма синусоидальная. Однако напряжения  $\boldsymbol{\mathrm{M}}$ тока может быть несинусоидальной. Причины возникновения несинусоидальных токов и напряжений могут быть обусловлены несколькими факторами:

- нелинейность элементов электрической цепи, т.е. параметры элементов зависят от мгновенного значения тока и напряжения, например, выпрямители тока или напряжения;

- параметрические элементы цепи, чьи значения изменяются во времени:

- несинусоидальность источника питания;

- совокупность всех вышеназванных факторов.

Искажение формы напряжения и тока нежелательно, потому что это приводит к дополнительным потерям энергии, а также к снижению КПД. Синусоидальность электроэнергии один из параметров ее качества при покупке или продаже, поэтому все стараются ослабить несинусоидальные токи и напряжения. В цепях автоматики и связи, где несинусоидальные токи и напряжения лежат в основе принципа действия устройств, задача наоборот заключается в их усилении и передаче с наименьшими искажениями.

Из математики известно, что любая периодическая функция времени, может быть представлена гармоническим рядом Фурье:

$$
u(t) = U_0 + Um_1 \cdot \sin(\omega \cdot t + \alpha_1) + Um_2 \cdot \sin(\omega \cdot t + \alpha_2) + \dots =
$$
  
= 
$$
U_0 + \sum_{k=1}^{\infty} Um_k \cdot \sin(k \cdot \omega \cdot t + \alpha_k),
$$

где  $U_0$  – постоянная составляющая;

 $Um_k \cdot \sin(k \cdot \omega \cdot t + \alpha_k) - k$ -ая гармоническая составляющая.

Отдельные гармоники в этом ряде Фурье можно представить в виде синусной и косинусной составляющих:

$$
Um_k \cdot \sin(k \cdot \omega \cdot t + \alpha_k) = Um_k \cdot \cos(\alpha_k) \cdot \sin(k \cdot \omega \cdot t) + Um_k \cdot \cos(k \cdot \omega \cdot t) \cdot \sin(\alpha_k) =
$$

$$
=Us_k\cdot\sin(k\cdot\omega\cdot t)+Uc_k\cdot\sin(k\cdot\omega\cdot t).
$$

И тогда весь ряд Фурье примет вид:

$$
u(t) = U_0 + \sum_{k=1}^{\infty} U s_k \cdot \sin(k \cdot \omega \cdot t) + \sum_{k=1}^{\infty} U s_k \cdot \cos(k \cdot \omega \cdot t).
$$

При расчете первым делом определяется постоянная составляющая:

$$
U_0u(t) = \frac{1}{T}\int_0^T u(t)dt
$$

Далее считаются косинусные и синусные составляющие:

$$
Us_k = \frac{2}{T} \int_0^T u(t) \cdot \sin(k \cdot \omega \cdot t) \cdot dt,
$$
  

$$
Uc_k = \frac{2}{T} \int_0^T u(t) \cdot \cos(k \cdot \omega \cdot t) \cdot dt.
$$

Далее необходимо определить количество гармоник М, на которые нужно разложить несинусоидальное напряжение или ток.

Таким образом конечная формула разложения несинусоидального напряжения в гармонический ряд Фурье будет выглядеть так:

$$
u(t) = U_0 + \sum_{k=1}^{k=M} Um_k \cdot \sin(k \cdot \omega \cdot t + \alpha_k) =
$$
  
= 
$$
U_0 + \sum_{k=1}^{k=M} Us_k \cdot \sin(k \cdot \omega \cdot t) + \sum_{k=1}^{k=M} Us_k \cdot \cos(k \cdot \omega \cdot t)
$$

Для перехода от одного ряда Фурье к другому можно использовать соотношение между коэффициентами двух рядов Фурье:

$$
Us_k = Um_k \cdot \cos(\alpha_k),
$$
  
\n
$$
Uc_k = Um_k \cdot \sin(\alpha_k),
$$
  
\n
$$
Um_k = \sqrt{Us_k^2 + Uc_k^2},
$$
  
\n
$$
\alpha_k = \arctg \frac{Uc_k}{Us_k}.
$$

При расчете стоит помнить, что сопротивления катушки индуктивности и конденсатора изменяются при увеличении порядка

гармоники:

$$
X_L = i \cdot \omega \cdot L \cdot k ,
$$
  

$$
X_C = \frac{1}{i \cdot \omega \cdot C \cdot k}.
$$

Таким образом, возможность разложения периодических несинусоидальных электрических величин в ряд Фурье позволяет свести расчет электрических цепей с линейными элементами при воздействии несинусоидальных ЭДС к расчету цепей с постоянными и синусоидальными токами.

На первом этапе выполняется разложение несинусоидального воздействия в ряд Фурье. В результате определяются амплитуды и начальные фазы гармоник. На втором этапе производится расчет цепи для каждого из слагаемых гармонического ряда (для каждой гармоники). Теоретически ряд Фурье содержит бесконечное число слагаемых. Однако он быстро сходится. Поэтому для получения требуемой степени точности достаточно рассмотреть небольшое число гармоник. Далее частные решения, полученные на втором этапе, суммируются для того, чтобы определить форму искомых напряжений и токов.

Приведем пример. Разложить в ряд Фурье напряжение с ЭДС источника (рисунок 1) и  $Em=140$ :

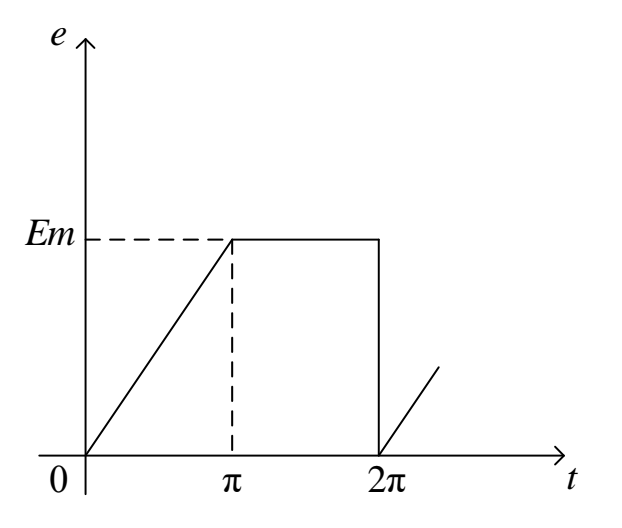

Рисунок 1 - Кривая ЭДС источника

Количество гармоник  $k$ , на которые мы будем разлаживать ЭДС, примем равным 3. Функцию ЭДС в MathCAD выразим с помощью линейной интерполяции оператором *linterp*. Выразив функцию через изменение по оси Х и У Рассчитаем коэффициенты ряда (постоянную А0, квадратурные составляющие составляющую  $B_{km}$  $C_{km}$ )  $\boldsymbol{\mathrm{M}}$  $\Pi$ <sup>O</sup> общеизвестным формулам высшей математики (приложение А):

$$
A0 = \frac{1}{2 \cdot \pi} \int_{0}^{2 \cdot \pi} e(t) \cdot dt = 105,
$$
  
\n
$$
B_{km} = \frac{1}{\pi} \int_{0}^{2 \cdot \pi} e(t) \cdot \sin kt \cdot dt = \begin{pmatrix} -44,563 \\ -22,282 \\ -14,855 \end{pmatrix},
$$
  
\n
$$
C_{km} = \frac{1}{\pi} \int_{0}^{2 \cdot \pi} e(t) \cdot \cos kt \cdot dt = \begin{pmatrix} -28,370 \\ \approx 0 \\ -3,152 \end{pmatrix}.
$$

258

Зададим амплитуды гармоник и их начальные фазы:

$$
A_{km} = \sqrt{(B_{km})^2 + (C_{km})^2} = \begin{pmatrix} 52,828 \\ 22,282 \\ 15,185 \end{pmatrix},
$$
  

$$
\Psi_k = \arctg \frac{C_{km}}{B_{km}} = \begin{pmatrix} 212,50^\circ \\ 180,00^\circ \\ 191,98^\circ \end{pmatrix}.
$$

Therefore, 
$$
\begin{aligned}\n\text{Example 3a} & \text{B} & \text{B} & \text{Cymmb} & \text{Cymmb} \\
\text{C}(t) &= A0 + \sum_{k=1}^{5} A_{km} \cdot \sin\left(kt + \psi_k\right) = \\
&= 105 + 58,828 \cdot \sin\left(1 \cdot t + 212,50^\circ\right) + 22,282 \cdot \sin\left(2 \cdot t + 180,00^\circ\right) + 15,185 \cdot \sin\left(3 \cdot t + 191,98^\circ\right)\n\end{aligned}
$$

## **Литература**

1 Теоретические основы электротехники. Учебное для студентов электротехнических специальностей. [Электронный ресурс]. – Режим доступа : http://electro.bntu.by/user/LK\_TOE\_1.pdf. – Дата доступа : 10.05.2020.

2 Цепи несинусоидального тока. Методические указания для выполнения расчетно-графических работ. [Электронный ресурс]. – Режим доступа : http://window.edu.ru/resource/420/74420/files/РГЗ№5.pdf. – Дата доступа : 17.05.2020.